# 22. Searching a List

#### Topics:

Linear Search

Binary Search

Measuring Execution Time

The Divide and Conquer Framework

### Search

#### Examples:

Is this song in that playlist?

Is this number in that phone book?

Is this name in that phone book?

Is this fingerprint in that archive of fingerprints?

Is this photo in that yearbook?

# More on Using Phone Books

The Manhatten phone book has 1,000,000+ entries.

How is it possible to locate a name by examining just a tiny, tiny fraction of those entries?

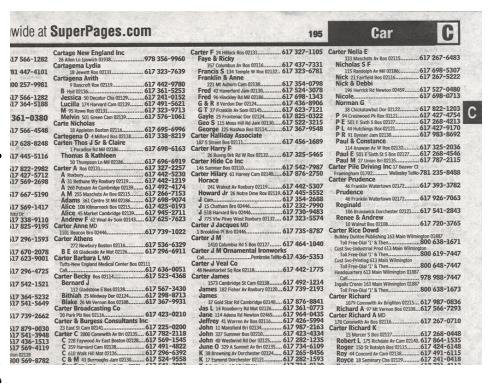

There must be a great search algorithm behind the scenes.

## LinSearch: The Spec

```
def LinSearch(x,a):
        Returns an int k with the
    property that a[k] == x is True.
    If no such k exists, then
    k==-1.
    PreC: a is a nonempty list of
    ints and x is an int.
```

Could also apply the same ideas for searching a list of strings.

\*\* \*\* \*\*

 $0 \quad 1 \quad 2 \quad 3 \quad 4 \quad 5 \quad 6 \quad 7 \quad 8 \quad 9 \quad 10 \quad 11$   $a- > 86 \quad 73 \quad 43 \quad 35 \quad 23 \quad 45 \quad 42 \quad 62 \quad 15 \quad 25 \quad 51 \quad 35$ 

```
def LinSearch(x,a):
    for k in range(len(a)):
        if x == a[k]:
            return k
    return -1
```

0 1 2 3 4 5 6 7 8 9 10 11 a->86 73 43 35 23 45 42 62 15 25 51 35

```
def LinSearch(x,a):
    for k in range(len(a)):
        if x == a[k]: Nope
        return k
    return -1
```

```
def LinSearch(x,a):
    for k in range(len(a)):
        if x == a[k]: Nope
        return k
    return -1
```

```
def LinSearch(x,a):
    for k in range(len(a)):
        if x == a[k]: Nope
        return k
    return -1
```

0 1 2 3 4 5 6 7 8 9 10 11 a->86 73 43 35 23 45 42 62 15 25 51 35

def LinSearch(x,a):
 for k in range(len(a)):
 if x == a[k]: Nope
 return k
 return -1

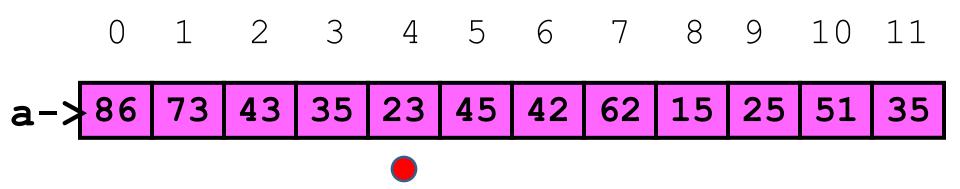

```
def LinSearch(x,a):
    for k in range(len(a)):
        if x == a[k]: Yup
        return k
    return -1
```

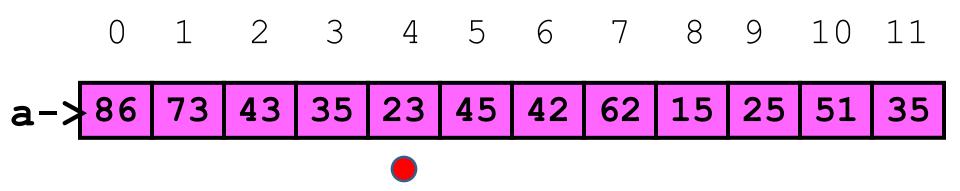

```
def LinSearch(x,a):
    for k in range(len(a)):
        if x == a[k]:
            return k Alldone
    return -1
```

### Linear Search: No Match Case

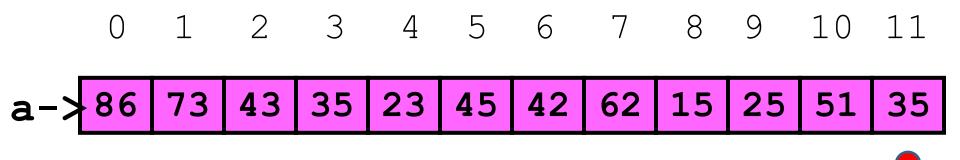

```
def LinSearch(x,a):
    for k in range(len(a)):
        if x == a[k]: Nope
        return k
    return -1
```

### Linear Search: No Match Case

0 1 2 3 4 5 6 7 8 9 10 11 a-\86 73 43 35 23 45 42 62 15 25 51 35

```
x-> 7
```

```
def LinSearch(x,a):
    for k in range(len(a)):
        if x == a[k]:
            return k
    return -1 Yup
```

# Linear Search: While Implementation

```
def LinSearchW(x,a):
    k=0
    while k<len(a) and a[k]!=x:
        k+=1
    if k==len(a):
        return -1
    else:
        return k</pre>
```

# Binary Search

Now we assume that the list to be searched is sorted from little to big.

```
a = [10,20,40,60,90]
a = ['brown','dog','fox','lazy','quick','the']
```

# Back to Using Phone Books

wide at SuperPages.com

The Ithaca phone book has 10,000+ entries.

Cartage New England Inc Carter F 24 Hillock Ros 02131. .617 327-1105 Carter Nella E Fave & Ricky 17 566-1282 .978 356-9960 Cartagema Lydia 81 447-4101 617 323-7639 115 Randolph Av Mil 02186 617 267-5222 Cartagena Avith Nick & Debbi 00 257-9981 9 Bancroft Rox 02119. 617 442-9780 221 Mt Auburn Cam 02138 196 Herrick Rd Newton 02459 Fred 42 Haverford Jam 02130... .617 524-3078 617 361-5253 ..617 241-0152 Fred 96 Hinckley Rd Mil 02186.. Jessica 50 Decabur Cha 02129... Lucilla 174 Harvard Cam 02139. ..617 436-8906 Norman G 38 Chickatawbut Dor 02122. 617 323-9713 G T 27 Franklin Av Som 02145... 617 623-7121 .617 427-4754 .617 268-4213 Melvin 501 Green Cam 02139. Gayle 25 Frontenac Dor 02124... Carte Nicholas Geo S 115 Moss Hill Rd Jam 02130 ..... 617 522-3215 P F 501 F Sivth S Ros 02127 617 427-9170 617 605-6006 P L 44 Hutchings Rox 02121 George 125 Nashua Bos 02114.... Carter Halliday Associate 617 367-9548 Cartegena O 4 Milford Bos 02118.......617 338-8219 17 628-8248 Carten Thos J Sr & Claire Paul & Constance 617 698-6163 Carter Harry F 114 Anawan Av W Rox 02132... Paul E 501 E Sixth St S Bos 02127 ..... 617 268-4546 17 445-5116 Thomas & Kathleen ....617 787-2115 50 Thompson Ln Mil 02186 .617 327-2257 .617 442-5230 Carter Pile Driving Inc 17 Beaver Ct 146 Summer Bos 02110. Carter Hilary 61 Harvey Cam 02140..... 617 876-2750 .... Wellesley TelNo-781 235-8488 Carter Prudence 17 569-2698 A 31 Bethune Wy Roxbury 02119... 46 Franklin Watertown 02172.......617 393-3782 241 Walnut Av Roxbury 02119.......617 442-5307 617 492-4174 Howard Jr 26 Notre Dme Rox 02119.617 445-5552 Prudence 17 667-5190 A M 255 Maschsts Av Bos 02115..... 46 Franklin Watertown 02172. dams 361 Centre St Mil 02186.... Reginald 617 232-7990 Alice 108 Kilmarnock Bos 02215... .1 15 Chatham Bro 02446 Alice 45 Market Cambridge 02139...... 617 945-2711 J 518 Harvard Bro 02446... 106 Brunswick Dorchester 02121.....617 541-2843 hitu Dr 517 338-9110 Renee & Andrew Andrew F 62 Vinal Av Som 02143..... 617 625-7623 J 775 Vfw Pkwy West Roxbury 02132.... 617 323-5574 .617 720-3765 Carter J Jacques MD Carter Rice Dowd 1101 Beacon Bro 02446 Carter J M **Bulkley Dunton Publishing 163 Main W** ngton 01887 800 638-1671 17 296-1593 Carter Athens Toll Free-Dial '1' & The 617 526-6320 1410 Columbia Rd S Bos 02127...... 617 464-1040 272 Newbury Boston 02116. Cust Svc-Industrial Prod 613 Main Wil Carter J M Ornamental Ironworks ngton ...800 619-7447 B E 68 Gladeside Av Mat 02126. . 617 296-6911 Carter Barbara L MD ... Pembroke TelNo-617 436-5353 Carter J Veal Co Tufts-New England Medical Center Bos 02111 .800 648-7447 48 Newmarket Sq Rox 02118... eadquarters 613 Main Wilmington 01887 Carter Becky 80s 02114.. ..617 523-4368 Carter James . 978 988-7447 1573 Cambridge St Cam 02138.......617 492-1214 517 542-1521 Bernard J James 182 Fisher Av Roxbury 02120...617 739-2193 Toll Free-Dial '1' & Then. ....617 298-8713 Bithiah 25 Medway Dor 02124... Carter Richard 37 Gold Star Rd Cambridge 02140.... 617 876-8841 1079 Commwith Av Brighton 02215... 617 987-0836 517 541-5649 Blake 26 Mt Vernon Bos 02108.... Carter Broadcasting Co Jas L 14 Roseberry Rd Mat 02126 ...... 617 361-0773 Richard A 97 Mt Vernon Bos 02108...617 566-7293 Jane 114 Adena Rd Newton 02465......617 964-0435 Jeffrey 41 Warren Av Bos 02116......617 426-5994 Carter Richard A MD Carter & Burgess Consultants Inc John 11 Mansfield Bri 02134...... 617 987-2163 Carter Richard K 23 East St Cam 02141..... ..617 423-4334 15 Mercer S Bos 02127 C 228 Faywood Av East Boston 02128....617 569-1545 John 40 Westwind Rd Dor 02125...... 617 282-1235 Robert L 175 Richdale Av Cam 02140. 617 864-1535 Roger 150 St Botoloh Bos 02115.......617 424-6148 June O 329 A Summit Av Bri 02135.... 617 734-6109 C 359 Harvard Cam 02138.... K 38 Browning Av Dorchester 02124..... 617 265-8456 ..617 491-6115 Roy 44 Concord Av Cam 02138..... 617 241-0418

Car

take  $100 \times longer$  to look something up. Why?

# Key Idea: Repeated Halving

To find Derek Jeter's number...

```
B = phone book
while (B is longer than 1 page):
   1. P = middle page of B
   2. Let Q be the first name on P
   3. if 'Jeter" comes before Q:
         Rip away the 2<sup>nd</sup> half of B
      else:
         Rip away the 1st half of B.
Scan remaining page P line-by-line for 'Jeter'
```

# What Happens to Phone Book Length?

```
Original: 3000 pages
```

After 1 rip: 1500 pages

After 2 rips: 750 pages

After 3 rips: 375 pages

After 4 rips: 188 pages

After 5 rips: 94 pages

After 12 rips: 1 page

# Binary Search

The idea of repeatedly halving the size of the "search space" is the main idea behind the method of binary search.

An item in a sorted array of length n can be located with approximately  $\log_2 n$  comparisons.

## What is $log_2(n)$ ?

| n       | $ceil(log_2(n))$ |
|---------|------------------|
| 10      | 4                |
| 100     | 7                |
| 1000    | 10               |
| 10000   | 14               |
| 100000  | 17               |
| 1000000 | 20               |

### BinSearch: The Spec

```
def BinSearch(x,a):
    """ Returns an int k with the
    property that a[k]==x is True.
    If no such k exists, then
    k==-1.
```

PreC: a is a nonempty list of ints that is sorted from smallest to largest. x is an int.

77 77 77

# Example: Does this List have an Element With Value Equal to 70?

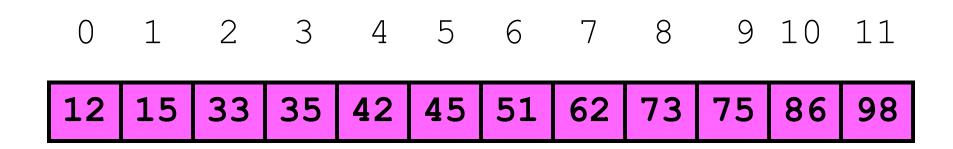

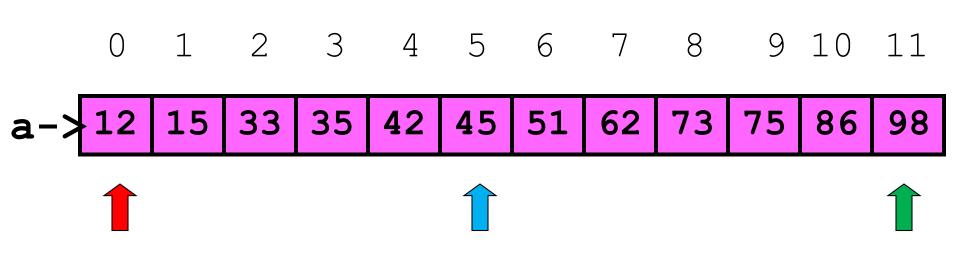

L: 0

 $a[Mid] \le x ????$ 

Mid: 5

R: 11 x: 70

Mid = (L+R)/2

# The Midpoint Computations

| L | R   | (L+R)/2 |
|---|-----|---------|
| 0 | 11  | 5       |
| 2 | 6   | 4       |
| 1 | 100 | 50      |

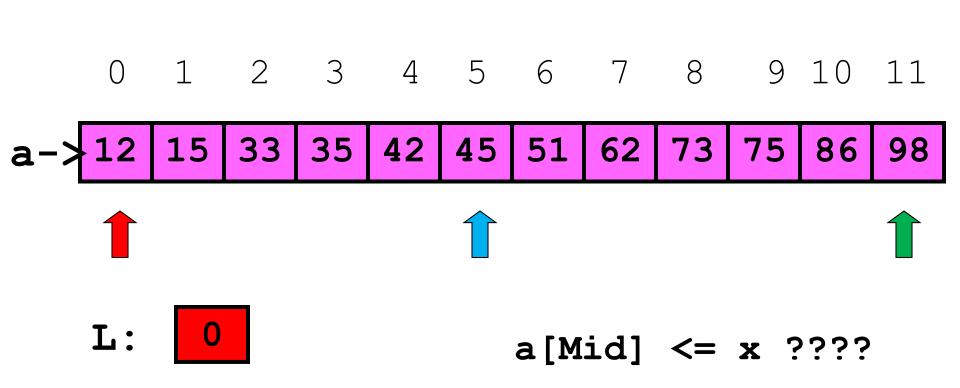

Mid: 5

R: 11 x: 70

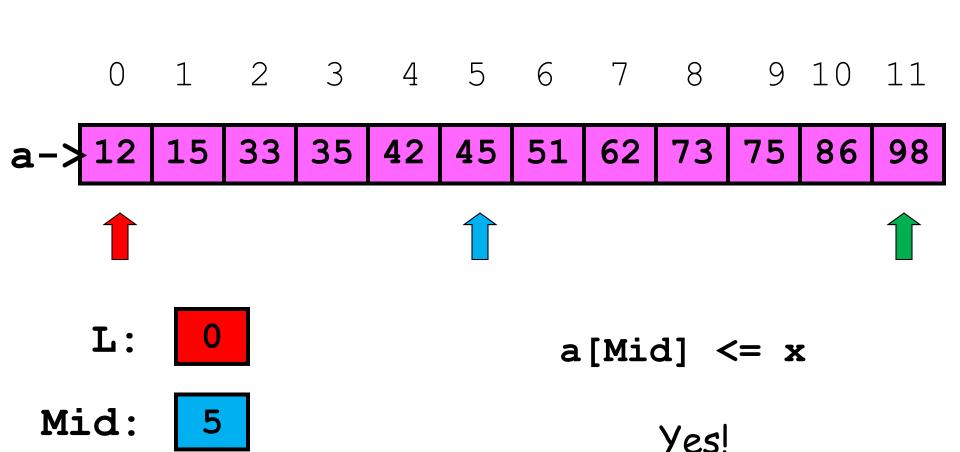

R: 11 x: 70

So throw away
The "left half"

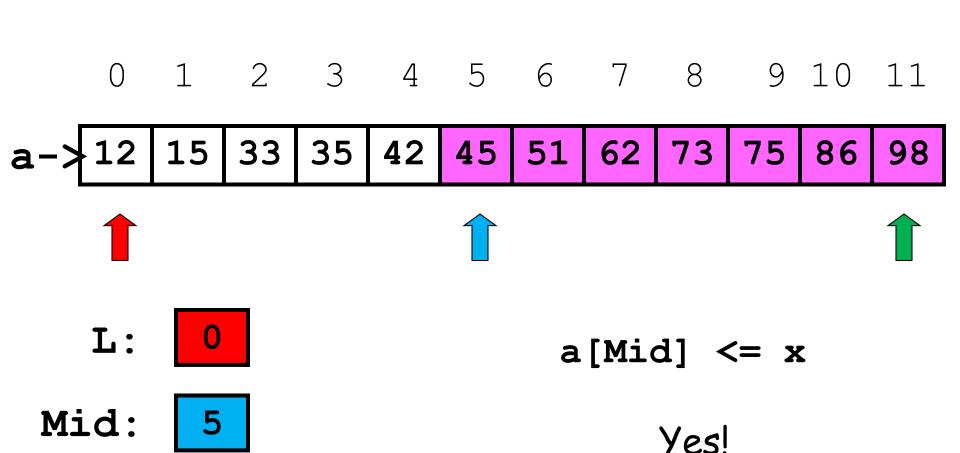

R: **11** 

**x**: 70

So throw away
The "left half"

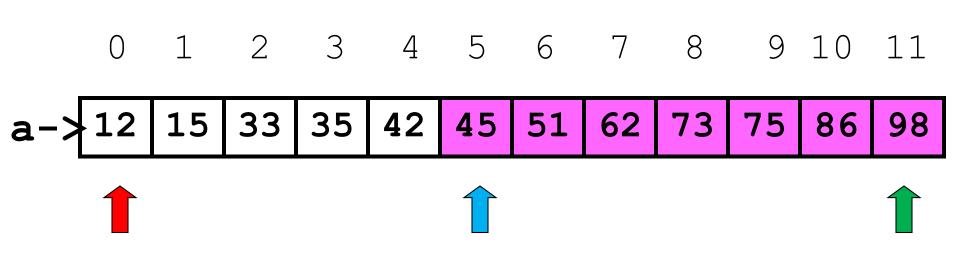

L: 0

 $a[Mid] \le x$ 

Mid: 5

Revise L and Mid

R: 11 x: 70

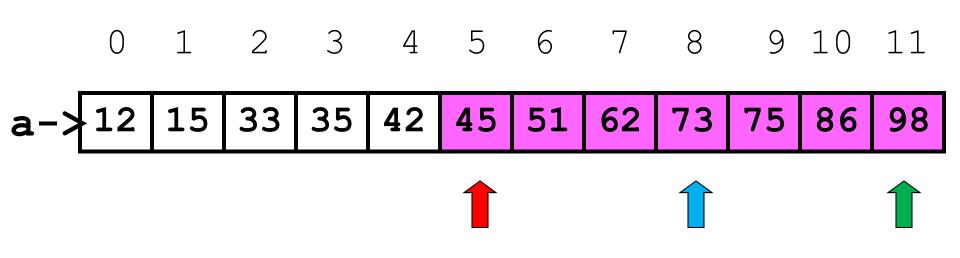

L: 5

 $a[Mid] \le x ???$ 

Mid: 8

R: 11 x: 70

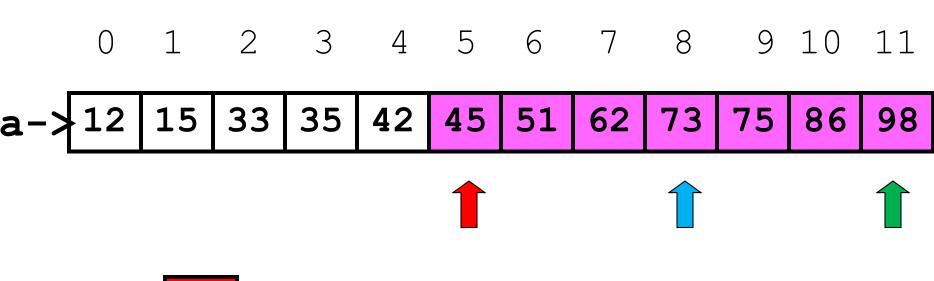

L: 5

 $a[Mid] \le x$ 

Mid: 8

No

R: 11

**x**: 70

So throw away the "right half"

### Let's Look For x = 70

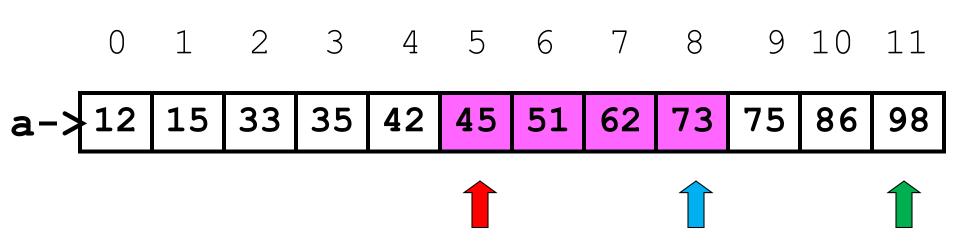

L: 5

 $a[Mid] \le x$ 

Mid: 8

Revise R and Mid

R: 11 x: 70

### Let's Look For x = 70

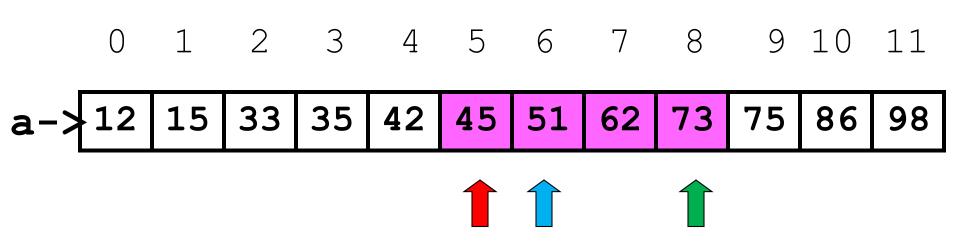

L: 5

 $a[Mid] \le x$ 

Mid: 6

Revise R and Mid

R: 8 x: 70

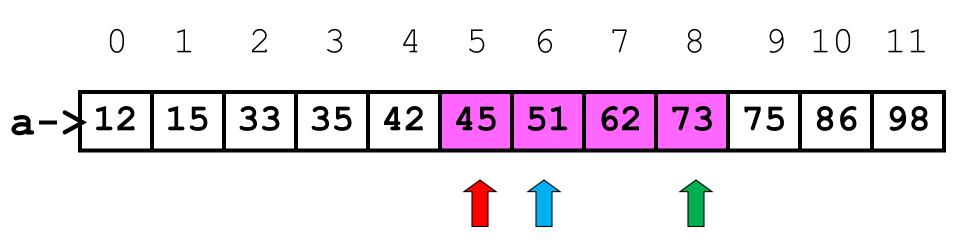

L: 5

a[Mid] <= x ????

Mid: 6

R: 8 x: 70

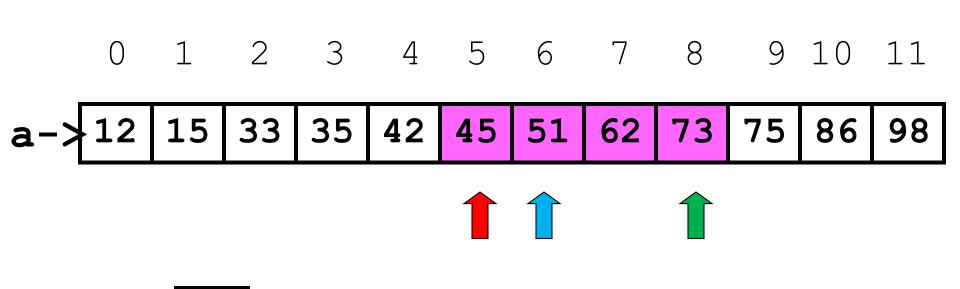

L: 5

 $a[Mid] \le x$ 

Mid: 6

Yes

R: 8

x: 70

Throw away the Left half

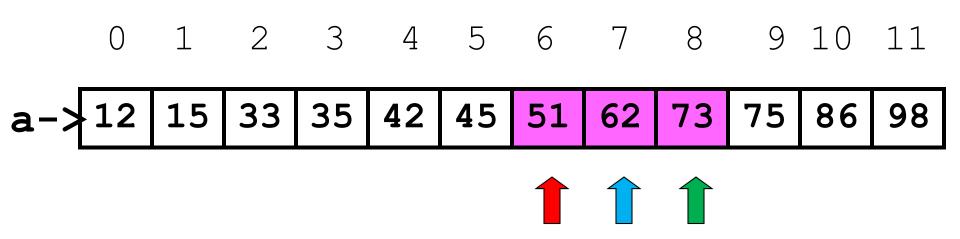

L: 6

 $a[Mid] \le x$ 

Mid: 7

Yes

R: 8

x: 70

## Let's Look For x in a

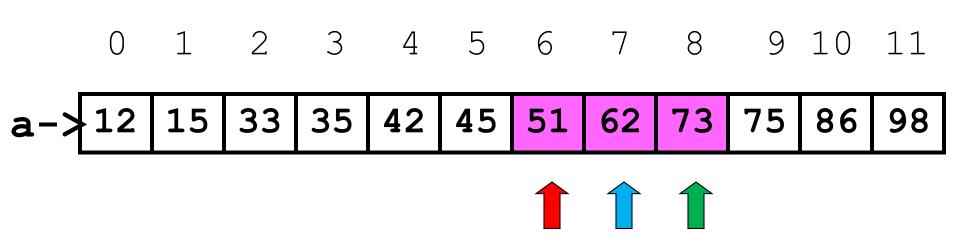

 $a[Mid] \le x$ 

Mid: 7

Throw away the left half

R: 8

x: 70

### Let's Look For x in a

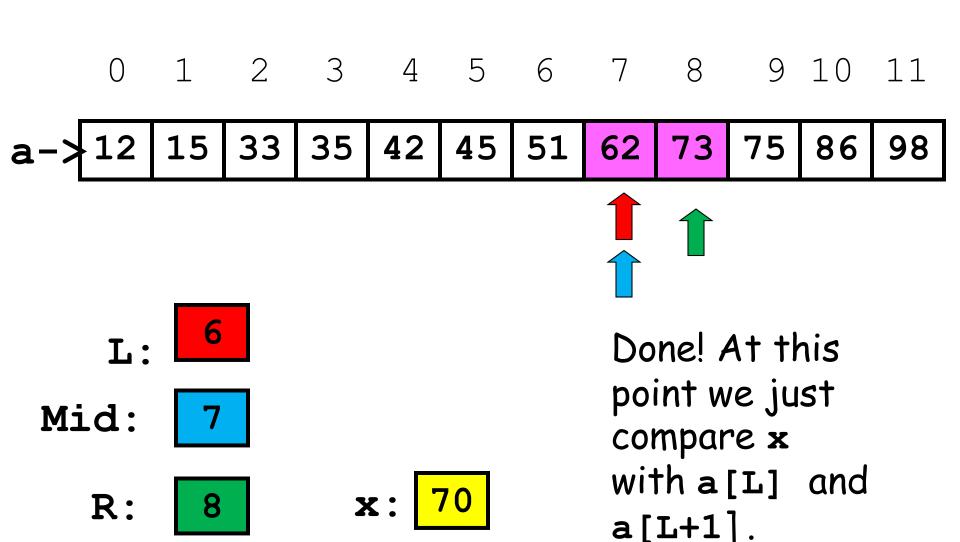

### What We Just Did

```
R = len(a)-1
while R-L > 1:
                           A Loop
     \# a[L] <= x <= a[R]
                           Invariant
      Mid = (L+R)/2
      if x \le a[mid]:
           R = Mid
      else:
           L = Mid
```

### What We Just Did

```
R = len(a)-1
while R-L > 1:
    \# a[L] <= x <= a[R]
     Mid = (L+R)/2
     if x \le a[mid]:
          R = Mid
     else:
          L = Mid
```

## What We Just Did

```
L = 0
R = len(a)-1
while R-L > 1:
    \# a[L] <= x <= a[R]
     Mid = (L+R)/2
     if x \le a[mid]:
          R = Mid
     else:
          L = Mid
```

# After the Loop Ends

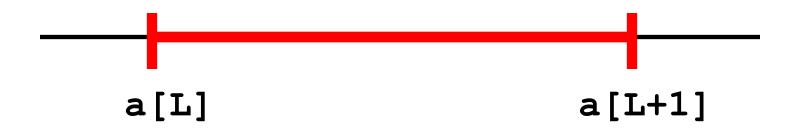

This is True:  $a[L] \le x \le a[L+1]$ 

## After the Loop Ends

```
a[L]
                       a[L+1]
if x==a[L]:
   return L
elif x==a[L+1]:
   return L+1
else:
   return -1
```

## Measuring Execution Time

We now have two ways to search a list:

LinSearch(x,a) BinSearch(x,a)

Intuition: BinSearch much faster.

Can we quantify this with a "stop watch"?

### The timeit Module

This module can be used to time how long it takes to execute a chunk of code.

Typical chunk = some function of interest.

This is called benchmarking.

## Benchmarking

Let's benchmark LinSearch (x,a) and BinSearch (x,a).

Compare how long it takes when len(a) equals 1000, 10000, 100000, and 1000000.

Our intuition tells us that as len(a) increases, BinSearch will be dramatically faster.

#### BinSearch vs LinSearch

| n       | tBin   | tLin    | tLinW   |
|---------|--------|---------|---------|
| 1000    | 0.0007 | 0.0064  | 0.0119  |
| 10000   | 0.0009 | 0.0668  | 0.1203  |
| 100000  | 0.0011 | 0.8296  | 1.2082  |
| 1000000 | 0.0015 | 17.7388 | 13.9341 |
|         |        |         |         |

```
tBin = time for BinSearch
tLin = time for LinSearch (for loop version)
tLinW = time for LinSearch (while-loop version)
```

#### BinSearch vs LinSearch

| n       | tLin/tBin |  |
|---------|-----------|--|
|         |           |  |
| 1000    | 9         |  |
| 10000   | 74        |  |
| 100000  | 754       |  |
| 1000000 | 7095      |  |
|         |           |  |

Reporting ratios is more illuminating since we do not really care about the time units in this informal comparison

## Using the timeit Module

We show how this module was use to get the results on the previous slides.

Our LinSearch vs BinSearch example is very typical: is one function faster than another?

```
from timeit import *
S = """
   Set-up code
                             Yes, these are doc
                             strings.
// // //
B = """
   Code to Benchmark
// // //
p = 10; m = 100
t = min(Timer(B, setup=S).repeat(p, m))
```

## The Set-Up and Bench Codes

```
from random import randint as randi
from ShowSearch import BinSearch
n = 10000
s = [randi(0,10*n) for i in range(n)]
s.sort()
x = s[n/2]
```

```
k=BinSearch(x,s)
```

The set-up code is run once.

It is not timed.

It just sets up the code to be timed.

```
from timeit import *
                                    An "experiment"
      11 11 11
                                    consists of running
                                    the blue code
    Set-up code
                                    m times.
// // //
                                    The stopwatch
      11 11 11
                                    will time how long
    Code to Benchmark
                                    it takes to do one
                                    experiment
// // //
p = 10; m = 100
t = min(Timer(B, setup=S).repeat(p, m))
```

Larger values necessary if the blue code executes very quickly

```
from timeit import *
      11 11 11
    Set-up code
                                   Timer returns
// // //
                                   a length-p
      11 11 11
                                   list. Each
                                   element is
    Code to Benchmark
                                   the stopwatch
                                   time for 1
// // //
                                   experiment
p = 10; m = 100
t = min(Timer(B, setup=S).repeat(p, m))
```

This helps control for other stuff that may be running on your computer.

```
from timeit import *
      11 11 11
    Set-up code
                                    In general, it is
// // //
                                    best to take
      11 11 11
                                    the mininum as
                                    the most reliable.
    Code to Benchmark
                                     The benchmark
                                    time is assigned
// // //
                                    to t
p = 10; m =
t = min(Timer(B, setup=S).repeat(p, m))
```

This helps control for other stuff that may be running on your computer.

# Why Benchmarking is Important

Confirms/refutes what our intuition might say about efficiency.

Makes us sensitive to the various issues that affect efficiency.

Steers us away from simplistic comparisons of different methods that can be used on the same problem.